På mitcfu:<http://hval.dk/mitcfu/> kan du arbejde med tv-udsendelser. Du logger på med Uni-login

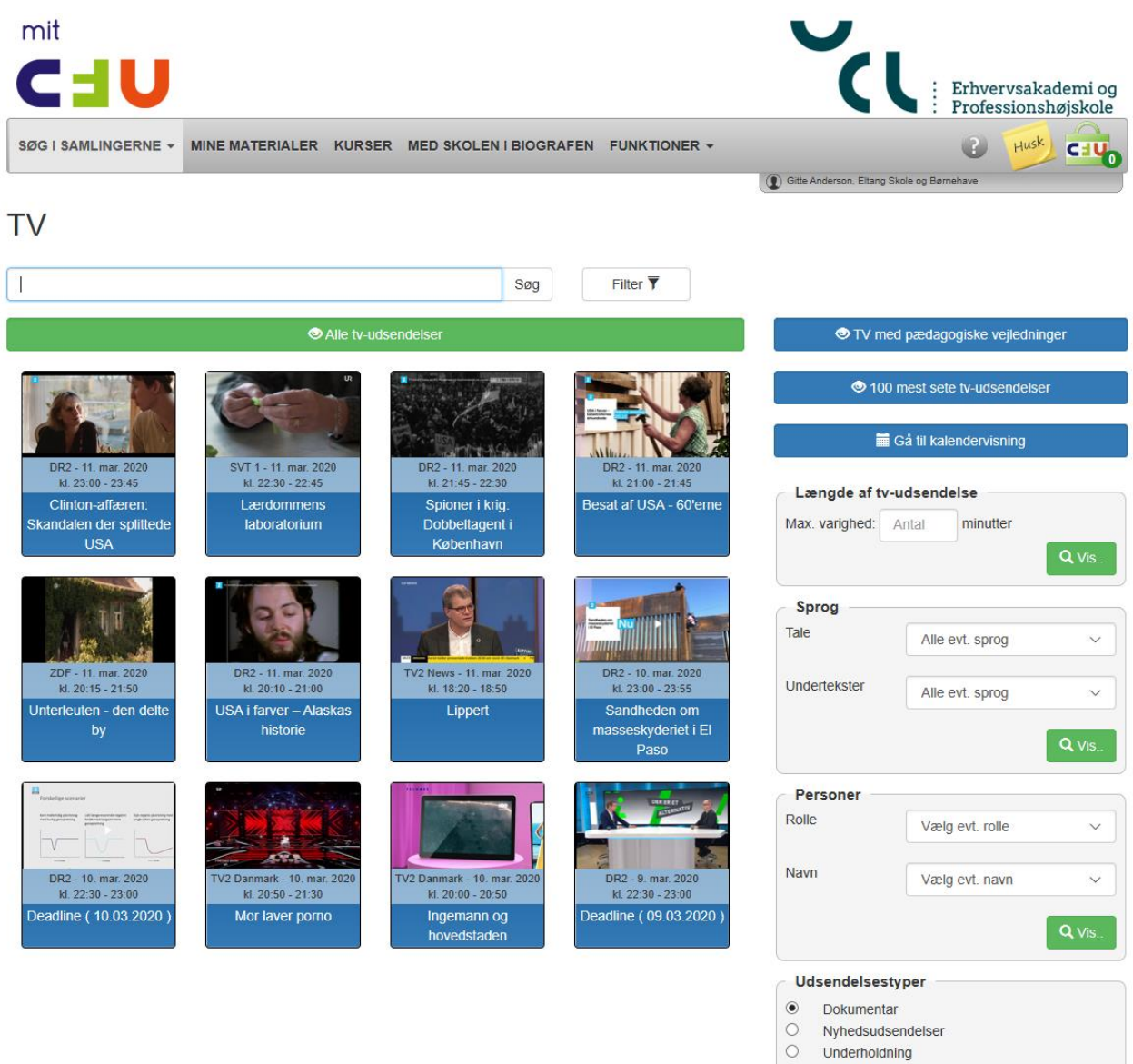

Fiktion